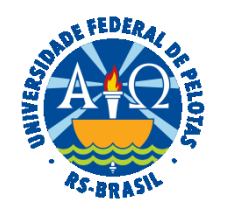

### **UNIVERSIDADE FEDERAL DE PELOTAS**

## **BASE DE CONHECIMENTO**

ABONO DE PERMANÊNCIA

# **QUE ATIVIDADE É?**

Solicitação de abono de permanência.

É o incentivo pago ao(à) servidor(a) que opta por permanecer em atividade após ter cumprido todos os requisitos para aposentadoria voluntária, no valor equivalente à sua contribuição previdenciária, até completar as exigências para a aposentadoria compulsória.

#### **QUEM FAZ?**

O Núcleo de Benefícios (NUB) da Coordenação de Administração de Pessoal (CAP) da Pró-Reitoria de Gestão de Pessoas (PROGEP).

### **COMO SE FAZ? POSSUI FLUXO JÁ MAPEADO?**

O(A) servidor(a) deverá abrir processo do tipo "Pessoal: Abono de Permanência", preencher e assinar o formulário "PROGEP Requerimento de Benefícios". Anexar Certidão de Tempo de Contribuição (CTC)**\*** original (formato .pdf), expedida pelo INSS ou por outro Órgão público/militar, caso tenha trabalhado em outra Instituição privada ou pública. O processo deverá ser enviado para o Núcleo de Benefícios (NUB).

O NUB após análise e estando correta a documentação, irá elaborar minuta de portaria no SIPPAG (Sistema Integrado de Protocolo, Pagamento e Gestão) que será assinada pelo(à) Pró-reitor(a) de Gestão de Pessoas. Depois de assinada, o sistema anexa ao processo SEI.

O NUB incluirá a concessão do abono no sistema SIAPE e a Portaria no Assentamento Funcional Digital (AFD).

Se houver pagamento de retroativo o processo será enviado para o Núcleo Financeiro/PROGEP, observado o prazo da folha.

**\*** A CTC deverá ser solicitada junto ao INSS. É necessária a apresentação de atestado de vínculo funcional. Este é emitido pelo sistema COBALTO através do Menu PROGEP>>Servidor>>Consulta dados>>Imprimir.

# **QUE INFORMAÇÕES/CONDIÇÕES SÃO NECESSÁRIAS?**

Ocupar cargo efetivo;

Cumprir os requisitos para aposentadoria previstos na legislação;

Optar por permanecer em atividade.

## **QUAIS DOCUMENTOS SÃO NECESSÁRIOS?**

Requerimento (No SEI, "Gerar Documento", escolha a opção "PROGEP Requerimento de Benefícios").

Certidão de Tempo de Contribuição (CTC) original, expedida pelo INSS ou por outro Órgão público/militar, caso tenha trabalhado em outra Instituição privada ou pública.

### **QUAL É A BASE LEGAL?**

Art. 3º, § 3º; art. 8º e art. 10, § 5º, da [Emenda Constitucional nº 103 de 12 de novembro de 2019](https://www.planalto.gov.br/ccivil_03/constituicao/Emendas/Emc/emc103.htm)

### [Portaria UFPel n° 1, de 02 de janeiro de 2019](https://sei.ufpel.edu.br/sei/publicacoes/controlador_publicacoes.php?acao=publicacao_visualizar&id_documento=472528&id_orgao_publicacao=0)

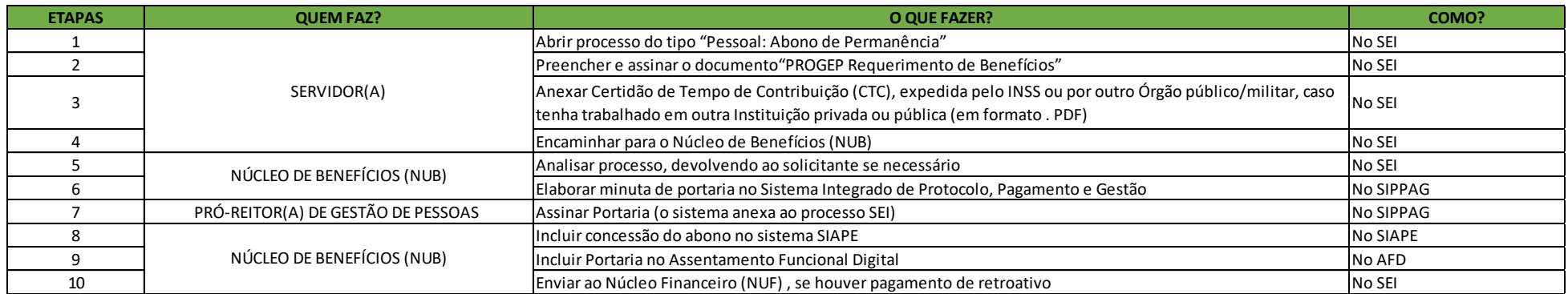

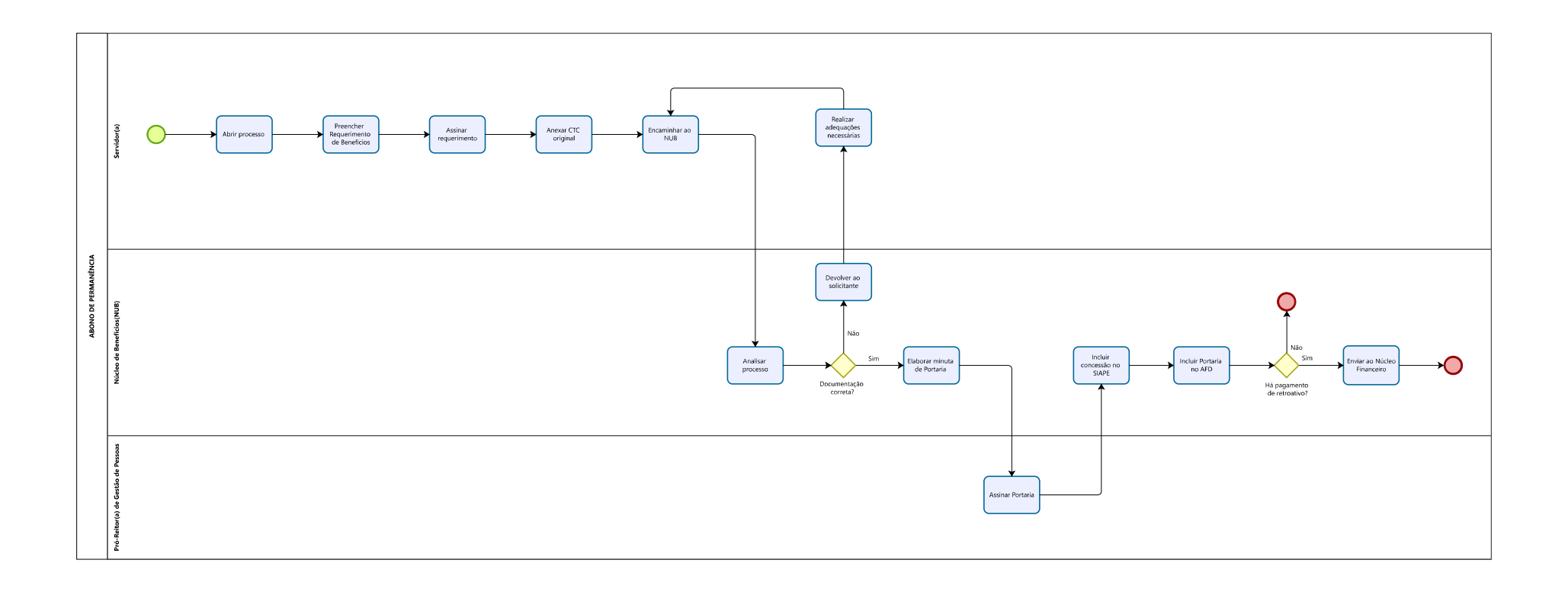